**FICHE DE CONTRÔLE SYNDICAL**

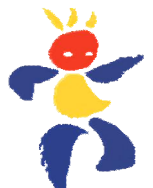

*(A retourner au SNUipp –FSU dès votre saisie Internet I-Prof définitive)*

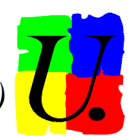

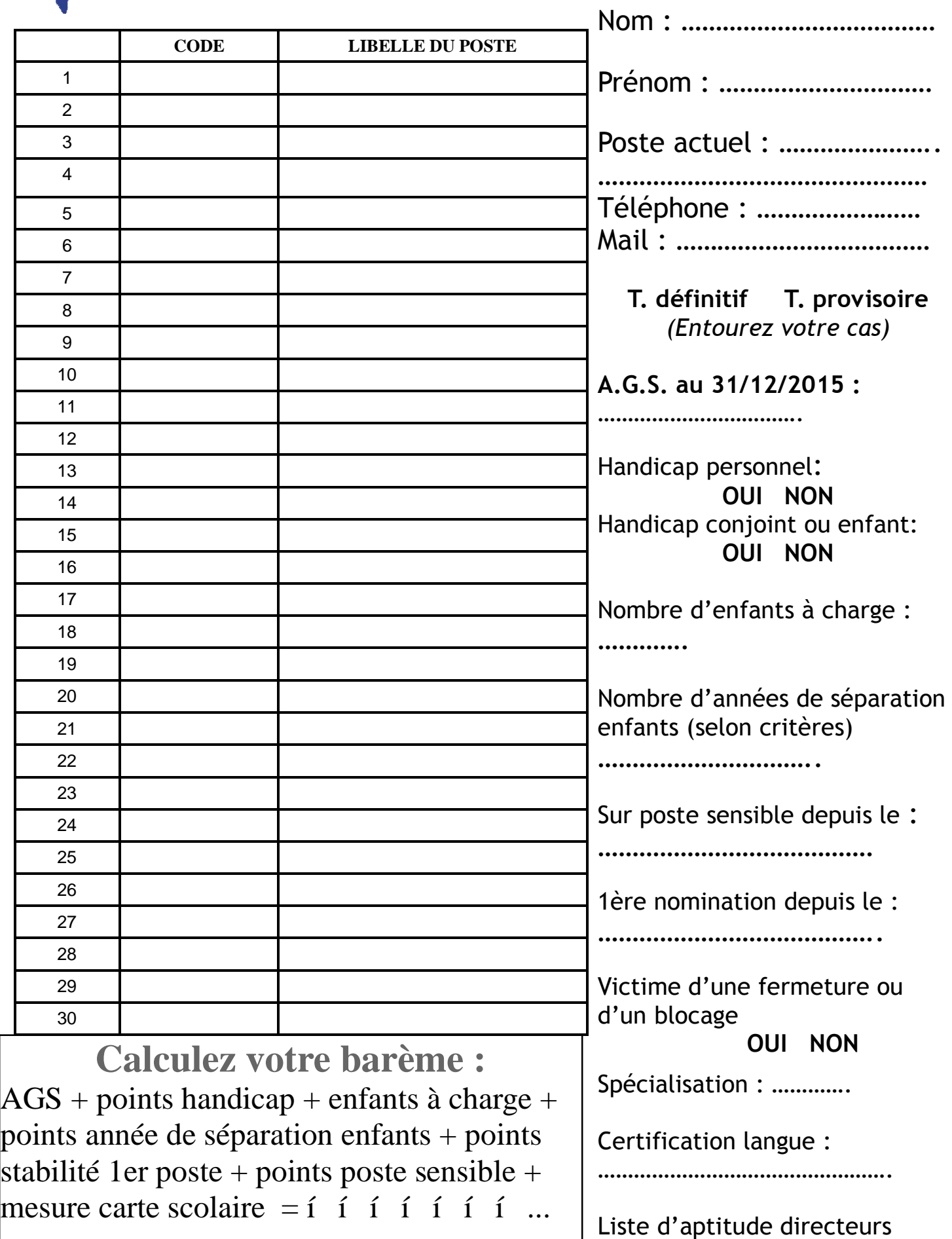